Friedrich-Alexander Universität Erlangen-Nürnberg<br>Jan Spieck

1

# GTI – ÜBUNG 4

BINÄR-, HEX- UND GLEITKOMMAZAHLEN-ARITHMETIK

- Führen Sie die folgenden Berechnungen im angegebenen Zahlensystem aus, ohne die Zahlen ins Dezimalsystem umzuwandeln:
- $\blacktriangleright$  Hinweis: Arbeiten Sie mit dem Zweierkomplement und benutzen Sie 10 Bits für die Binärzahlendarstellung
- $\blacktriangleright$  111010100110<sub>2</sub> + 010101111110<sub>2</sub>  $\triangleright$  B674FC12<sub>16</sub> + 2DA9D4B2<sub>16</sub> (Addition im Hexadezimalsystem)
- $\blacktriangleright$  11101010<sub>2</sub> · 1011<sub>2</sub>
- $\blacktriangleright$  11010010<sub>2</sub> 10110101<sub>2</sub>  $\triangleright$  01110110<sub>2</sub> – 10011001<sub>2</sub>
- (Addition im Dualsystem)
- (Multiplikation im Dualsystem)
- (Subtraktion im Dualsystem) (Subtraktion im Dualsystem)

- Addition in fremden Systemen
- Ziel: wir berechnen a + b = c im System d

Ansatz: wir addieren jeweils stellenweise Hierbei gilt:

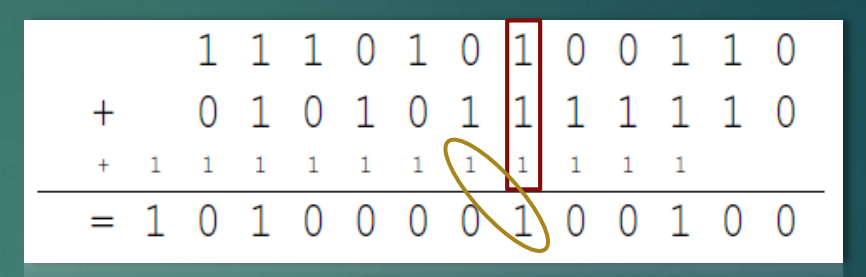

- o Ist die Rechnung zu kompliziert, wandle a und b in das Dezimalsystem und c wieder zurück
- o Hat das Ergebnis der Addition mehrere Stellen, schreibe nur die letzte Stelle nieder
- o Der Rest e wandert als Übertrag zur Berechnung der nächsten Stelle
- $\circ$  Die Berechnung der nächsten Stelle lautet dann:  $a + b + e = c$

Beispiel:  $1_2 + 1_2 + 1_2 = 11_2$ , d.h.  $1_2$  Übertrag  $1_2$  (siehe oben)

 $\blacktriangleright$  111010100110<sub>2</sub> + 010101111110<sub>2</sub> (Addition im Dualsystem)

Tipp: Rechenregeln erfüllen bekannte Dezimaladditionsregeln, d.h. z.B.  $1_2 + 1_2 + 1_2 + 1_2 + 1_2 = 5_{10} = 101_2$  (wobei hier 10 ein Übertrag ist)

Mechanismus der Addition nach Grundschuladdition:

1 1 1 1 1 1 1  $\Omega$ 0 1 0

Bei jeder Stelle nach dem Tipp das Ergebnis bestimmen.

 $\triangleright$  B674FC12<sub>16</sub> + 2DA9D4B2<sub>16</sub> (Addition im Hexadezimalsystem)

Tipp: wer das Ergebnis einer Hexadezimaladdition a + b = c nicht direkt sieht, wandelt vorher a und b in das Dezimalsystem, c wieder zurück

#### Mechanismus der Addition nach Grundschuladdition:

$$
\begin{array}{c|cccc}\n & B & 6 & 7 & 4 & F & C & 1 & 2 \\
+ & 2 & D & A & 9 & D & 4 & B & 2 \\
+ & 1 & 1 & 1 & 1 & 1 \\
\hline\n= & E & 4 & 1 & E & D & 0 & C & 4\n\end{array}
$$

Bei jeder Stelle nach dem Tipp das Ergebnis bestimmen.

# Einschub: BCD-Addition <sup>6</sup>

Pseudotetrade:

Binärdarstellung von nicht dezimalen Ziffern, also 1010 bis 1111 (10 bis 15)

#### Addition:

Addition funktioniert prinzipiell wie die Binäraddition, mit folgenden Abweichungen:

- $\circ$  Stellen (je 4 bit) werden getrennt addiert und der Übertrag in die nächste Stelle gezogen
- o Pseudotetraden müssen korrigiert werden
- o Überlauf muss korrigiert werden, wenn er nicht durch einen Korrekturschritt verursacht wurde
- o Korrekturschritt ist die Addtion von 6 (0110)

### Einschub: BCD-Addition <sup>7</sup>

Beispiel:

Keine Korrektur: Verursacht durch Korrekturschritt

> Korrektur: Da Überlauf

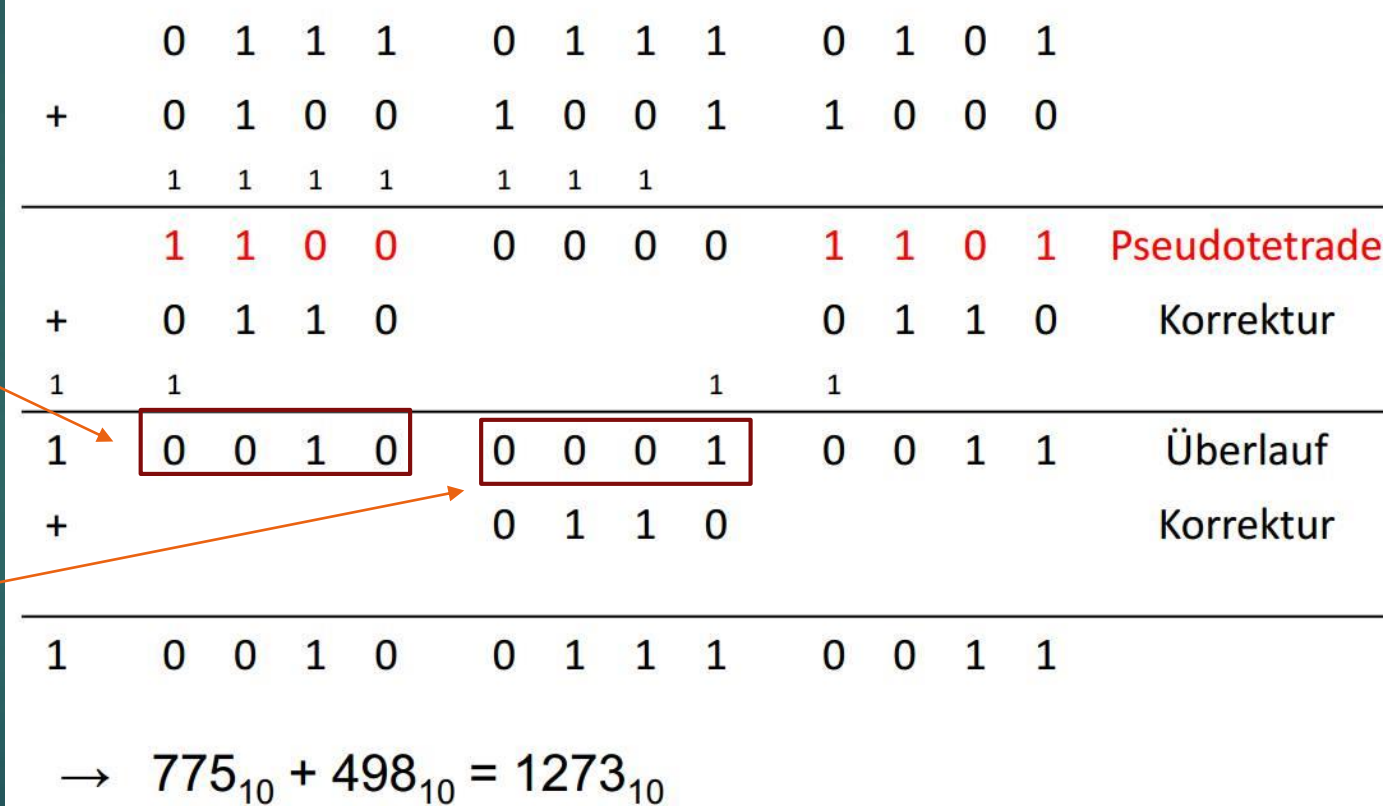

- Subtraktion im 2er-Komplement
- Ziel: wir berechnen a b = c im Binärsystem und nutzen das 2er-Komplement

Ansatz: wir bilden die Subtraktion auf die Addition ab  $a + (-b) = c$ ; -b bilden wir mit Hilfe des 2er-Komplements

#### Fallunterscheidung:

ist das erste Bit von c gesetzt  $\rightarrow$  c positiv, Bit vorne abschneiden ist das erste Bit nicht gesetzt  $\rightarrow$  c negativ, noch 2er Komplement bilden

#### $\triangleright$  Subtraktion 11010010<sub>2</sub> – 10110101<sub>2</sub>

#### Ansatz:  $a + (-b) = c$ ; -b bilden wir mit Hilfe des 2er-Komplements

Wir rechnen mit 10 Bits

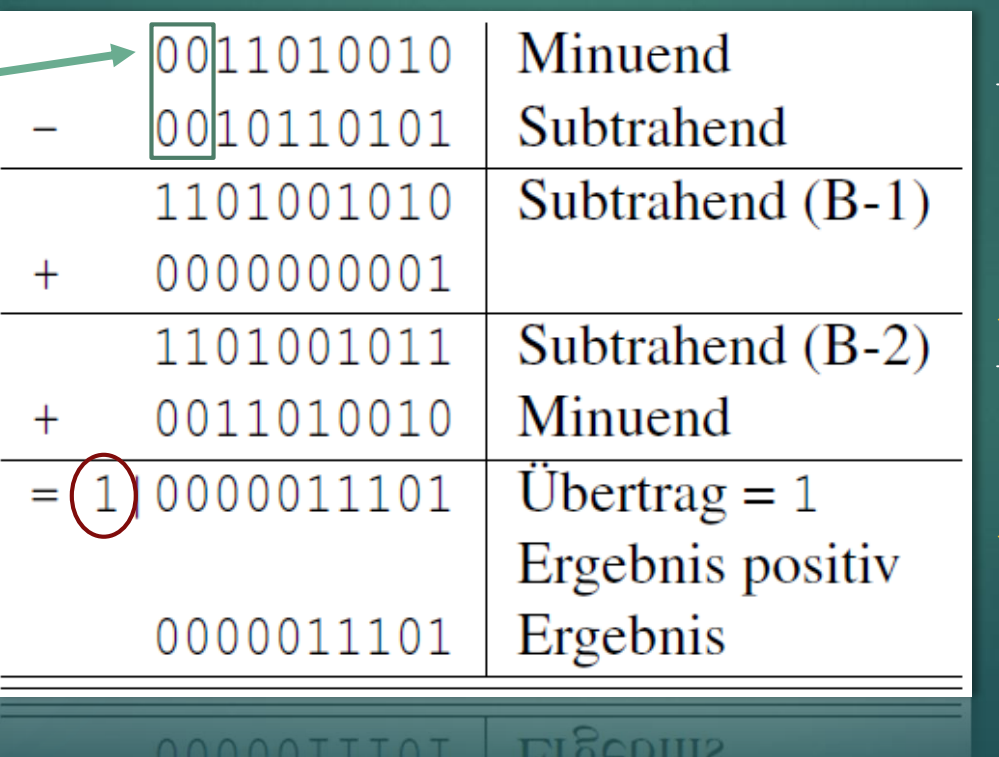

Bilden des 2er -Komplements

**Addition**  $a + (-b)$ 

Subtraktion 01110110<sub>2</sub> – 10011001<sub>2</sub>

#### Ansatz:  $a + (-b) = c$ ; -b bilden wir mit Hilfe des 2er-Komplements

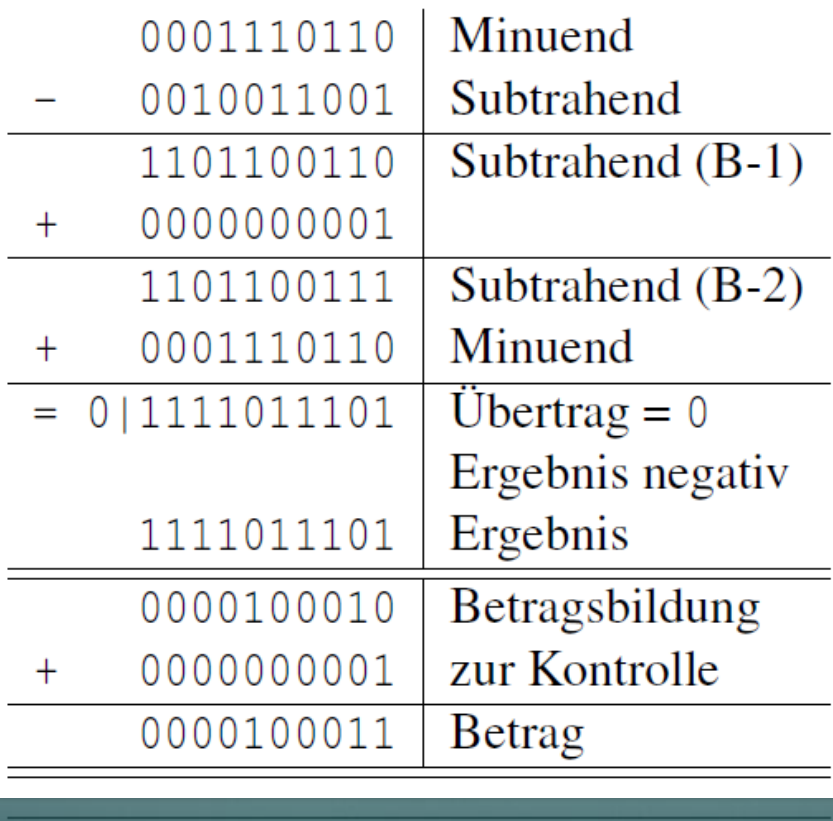

 $0000700077$  Dough

Bilden des 2er -Komplements

Addition  $a + (-b)$ 

Bilden des 2er -Komplements

Multiplikation in fremden Systemen

Ziel: wir berechnen a ∙ b = c im System d

Ansatz: wir bilden die Multiplikation auf die Addition ab

d.h. wir bilden die Summe aus a  $\cdot$  b<sub>STELLE1</sub> + a  $\cdot$  b<sub>STELLE2</sub> + ... + a  $\cdot$  b<sub>STELLEn</sub>

$$
\frac{a_0 a_1 a_2 ... a_n}{a_0 a_1 a_2 ... a_n} + a_0 a_1 a_2 ... a_n + b_{n-1}
$$
  
+  

$$
\frac{a_0 a_1 a_2 ... a_n}{a_0 a_1 a_2 ... a_n} + b_1
$$
  
-  

$$
c_0 c_1 ... c_n
$$

 $\blacktriangleright$  11101010 $_2$  \* 1011 $_2$ 

(Multiplikation im Dualsystem

Mechanismus der Abbildung auf die Addition:

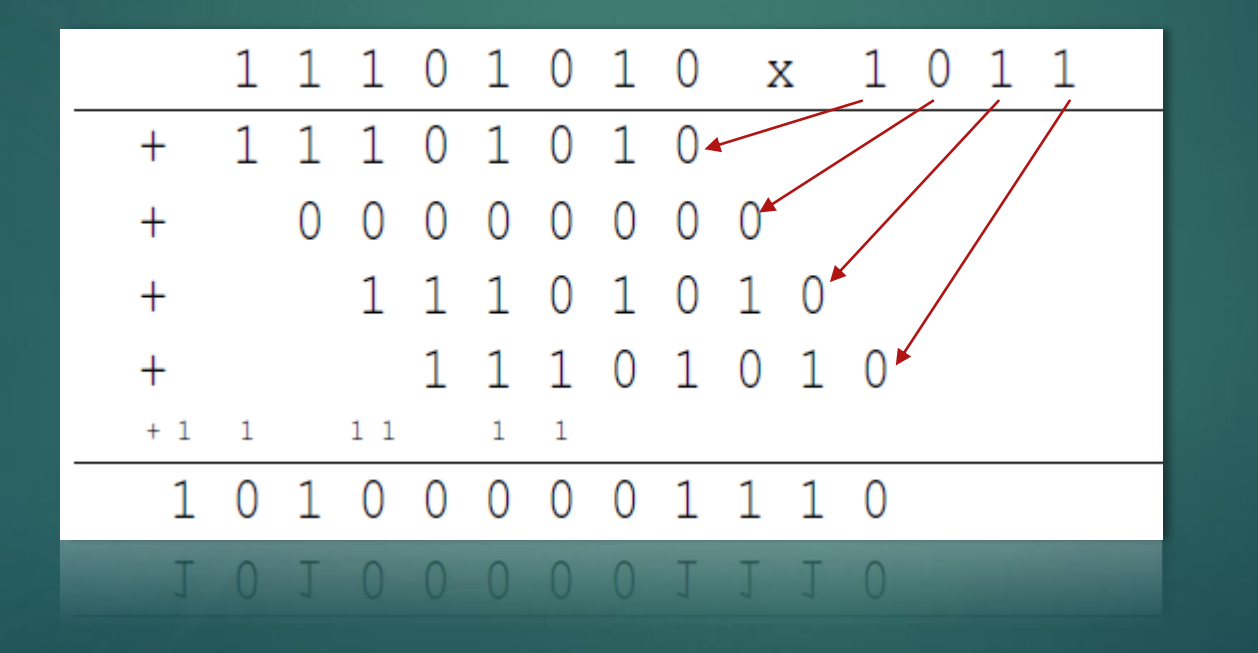

Friedrich-Alexander Universität Erlangen-Nürnberg<br>Jan Spieck

- Prozessoren arbeiten mit einer endlichen Wortbreite, was den darstellbaren Zahlenbereich einschränkt. Welche Auswirkungen kann dies bei der Subtraktion und Addition haben?
- ▶ Können Sie sich vorstellen, wie diese Probleme in der Praxis gelöst werden?

Hinweis: Was passiert beim Verlassen des Zahlenbereichs

Auswirkungen bei der Subtraktion und Addition mit endlicher Wortbreite

Im Folgenden sei eine Wortbreite von 8 bit angenommen.

Problem 1: Addition vorzeichenloser Zahlen ([0,255]):  $128 + 128 = 0!$ 

Lösung: Carry Flag im Prozessor (Übertrag von der n-ten in die  $(n + 1)$ -te Stelle)

Programmierer kann Flag explizit überprüfen und verarbeiten

Dadurch lassen sich auch breitere Worte per Software emulieren (z. B. 64-Bit-Worte auf einem 32-Bit-Prozessor).

10000000 10000000 +  $100000000 =$ 

Auswirkungen bei der Subtraktion und Addition mit endlicher Wortbreite

Problem 2: Addition im 2er-Komplement ([−128, 127]):  $127 + 3 = -126!$  (Überlauf) Überlauf nur bei: Addition von Zahlen gleiches Vorzeichens Subtraktion von Zahlen unterschiedliches Vorzeichens Lösung: Overflow-Flag im Prozessor (zeigt Überlauf an) Berechnung:  $OF = c_{n-1} \bigoplus c_n$ Im Beispiel:  $0 \oplus 1 = 1$  (Overflow gesetzt) Dadurch lassen sich auch breitere Worte per Software emulieren. 0 1111111 0 0000011 + 0 1 1 1 1 1 1 1  $1 0000010 =$ 

### Zurück zu Gleitkommazahlen 16

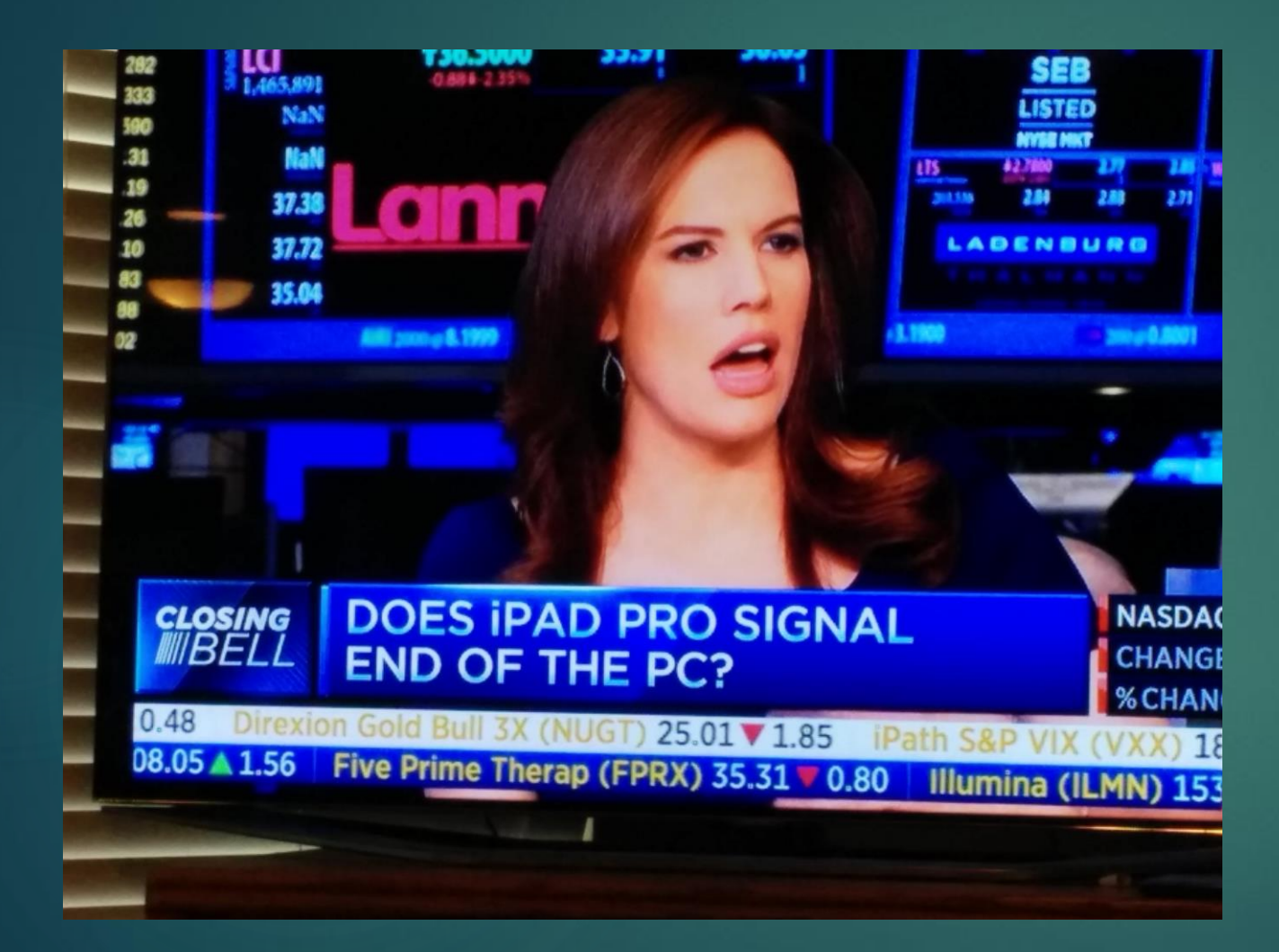

 Gegeben seien folgende Zahlen im IEEE Standard 754 (einfache Genauigkeit):

> x<sup>1</sup> = 0 1001 1001 0000 1001 1001 0000 0000 000<sup>2</sup> x<sup>2</sup> = 0 1001 1001 1111 1111 0000 0000 0000 000<sup>2</sup>

Addieren Sie die beiden Zahlen.

Addition im IEEE-Format:

- 1: Transformation
	- Rechtsschieben der kleineren Zahl auf den Exponenten der Größeren.
- 2: Addition der Mantissen

Falls Ergebnis < 0: setze Vorzeichenbit und bilde Zweierkomplement.

#### 3: Normalisierung

- A, Falls Ergebnis  $\geq 2$ : Rechtsschieben des Ergebnisses um eins (ggf. runden) und Inkrementierung des Exponenten.
- B, Falls Ergebnis < 1: Linksschieben des Ergebnisses um eins und Dekrementierung des Exponenten.

C, Wiederhole A bzw. B bis Ergebnis = 0 oder  $1 \leq E$ rgebnis < 2 4: Behandlung von Sonderfällen (Überlauf, Unterlauf, Null)

▶ Addition von

x<sup>1</sup> = 0 1001 1001 0000 1001 1001 0000 0000 000<sup>2</sup> x<sup>2</sup> = 0 1001 1001 1111 1111 0000 0000 0000 000<sup>2</sup>

1: Transformation

x<sub>1</sub> und x<sub>2</sub> besitzt den gleichen Exponenten, weswegen ein Verschieben entfällt.

 $E = 10011001$ 

▶ Addition von

x<sup>1</sup> = 0 1001 1001 0000 1001 1001 0000 0000 000<sup>2</sup> x<sup>2</sup> = 0 1001 1001 1111 1111 0000 0000 0000 000<sup>2</sup>

#### 2: Addition der Mantissen

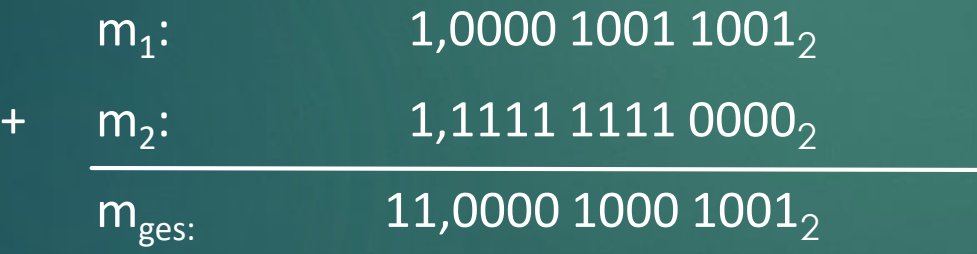

▶ Addition von

x<sup>1</sup> = 0 1001 1001 0000 1001 1001 0000 0000 000<sup>2</sup> x<sup>2</sup> = 0 1001 1001 1111 1111 0000 0000 0000 000<sup>2</sup>

3: Normalisierung

11,0000 1000 1001 $_2$  → 1,10000 1000 1001 $_2$   $\cdot$   $2^1$ 

Exponent anpassen

 $2^1 \cdot 2^E = 2^{E+1}$ 

 $E = 1001 1001 + 1 = 1001 1010$ 

▶ Addition von

x<sup>1</sup> = 0 1001 1001 0000 1001 1001 0000 0000 000<sup>2</sup> x<sup>2</sup> = 0 1001 1001 1111 1111 0000 0000 0000 000<sup>2</sup>

#### 4: Zusammenfassung

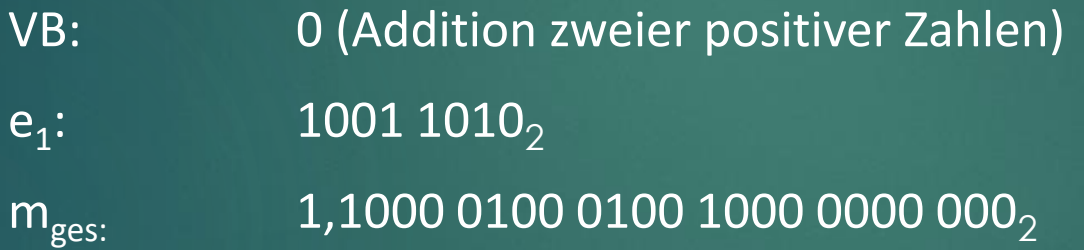

Ergebnis x<sub>3</sub>: 0 1001 1010 1000 0100 0100 1000 0000 000<sub>2</sub>

Subtraktion im IEEE-Format (Abbildung auf die Addition a + (-b) = c):

1: Transformation

Rechtsschieben der kleineren Zahl auf den Exponenten der Größeren.

- ▶ 2: Zweierkomplement von b bilden
	- 3: Addition der Mantissen

Falls Ergebnis < 0: setze Vorzeichenbit und bilde Zweierkomplement.

#### 4: Normalisierung

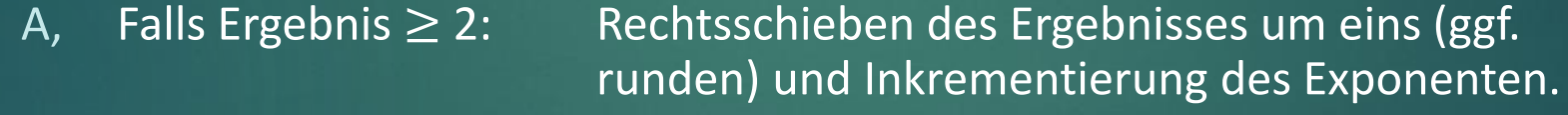

B, Falls Ergebnis < 1: Linksschieben des Ergebnisses um eins und Dekrementierung des Exponenten.

C, Wiederhole A bzw. B bis Ergebnis = 0 oder  $1 \leq E$ rgebnis < 2

5: Behandlung von Sonderfällen (Überlauf, Unterlauf, Null)

 $\blacktriangleright$  "Subtraktion"  $x_1 + x_3$  von x<sup>1</sup> = 0 1001 1001 0000 1001 1001 0000 0000 000<sup>2</sup> x<sup>3</sup> = 1 1001 0100 0011 0110 0000 0000 0000 000<sup>2</sup>

#### 1: Transformation

Die Exponenten sind unterschiedlich, also müssen wir den kleineren Exponenten auf den größeren schieben.

 $1001 1001<sub>2</sub> - 1001 0100<sub>2</sub> = 101<sub>2</sub> (= 5<sub>10</sub>)$ 

Wir müssen also m<sub>3</sub> 5 Stellen nach rechts schieben (2<sup>5</sup> ist positiv!)

 $m<sub>3</sub>$  (alt) =  $(1,0011\ 0110\ 0000\ 0000\ 0000\ 0000)$ 

 $m^3$  (neu) = 0,0000 1001 1011 0000 0000 000 $^2$ 

 $\blacktriangleright$  "Subtraktion"  $x_1 + x_3$  von x<sup>1</sup> = 0 1001 1001 0000 1001 1001 0000 0000 000<sup>2</sup> x<sup>3</sup> = 1 1001 0100 0011 0110 0000 0000 0000 000<sup>2</sup>

2: Zweierkomplement der Mantisse von  $x_3$  (VB = 1)

Wir erweitern die Mantissen von  $x_1$  und  $x_3$  um ein führendes Vorzeichenbit, um das Vorzeichen des Ergebnisses der Addition überprüfen zu können.

 $m_{3}$ : 00, 0000 1001 1011, Einerkomplement: 11, 1111 0110 0100, Zweierkomplement: 11, 1111 0110 0101,

**Erinnerung** Erste 1 von rechts suchen. Linken Rest invertieren

 $\blacktriangleright$  "Subtraktion"  $x_1 + x_3$  von x<sup>1</sup> = 0 1001 1001 0000 1001 1001 0000 0000 000<sup>2</sup> x<sup>3</sup> = 1 1001 0100 0011 0110 0000 0000 0000 000<sup>2</sup>

3: Addition der Mantissen

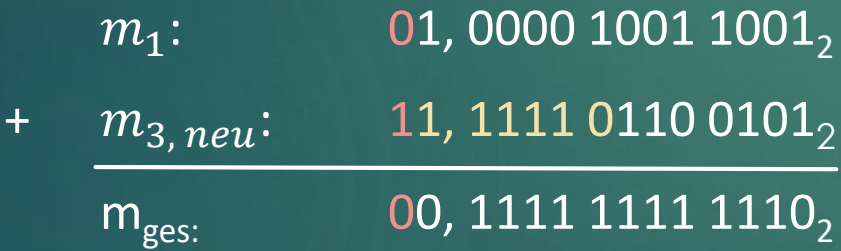

Diesmal ist das Vorzeichenbit nicht gesetzt (deshalb auch Erweiterung um führende 0), also müssen wir vom Ergebnis nicht mehr das Zweierkomplement bilden.

 $\blacktriangleright$  "Subtraktion"  $x_1 + x_3$  von x<sup>1</sup> = 0 1001 1001 0000 1001 1001 0000 0000 000<sup>2</sup> x<sup>3</sup> = 1 1001 0100 0011 0110 0000 0000 0000 000<sup>2</sup>

#### 4: Normalisierung

Wir müssen unsere Zahl 1 nach links schieben, um auf das Format 1,… zu kommen.

0, 1111 1111 1110,  $\rightarrow$  1,111 1111 1110<sub>2</sub>  $\cdot$  2<sup>-1</sup> Exponent anpassen  $2^{-1} \cdot 2^{E} = 2^{E-1}$  $E = 1001 1001 - 1 = 1001 1000$ 

 $\blacktriangleright$  "Subtraktion"  $x_1 + x_3$  von x<sup>1</sup> = 0 1001 1001 0000 1001 1001 0000 0000 000<sup>2</sup> x<sup>3</sup> = 1 1001 0100 0011 0110 0000 0000 0000 000<sup>2</sup>

#### 5: Zusammenfassung

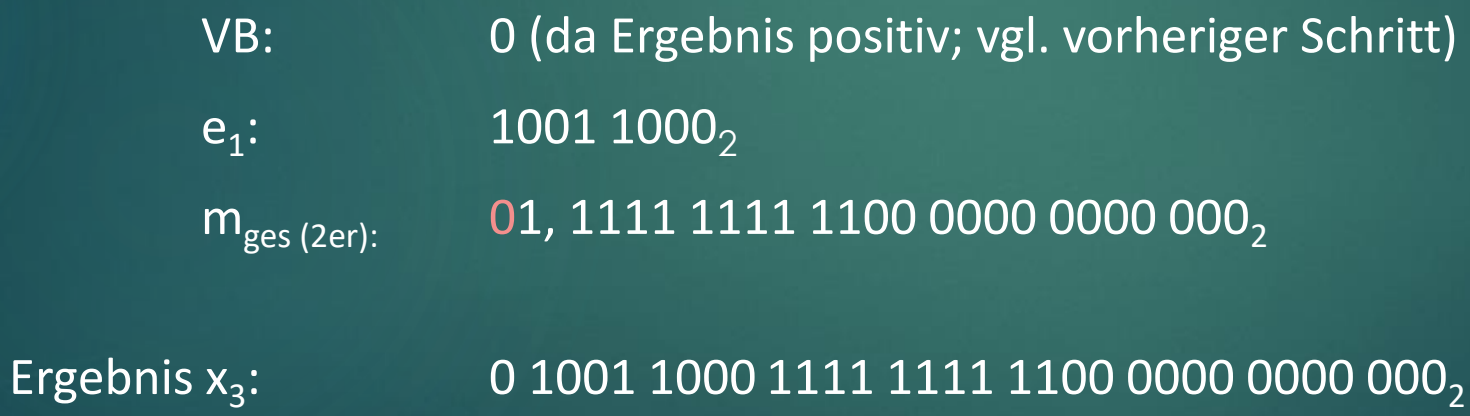

Friedrich-Alexander Universität Erlangen-Nürnberg<br>Jan Spieck

### Denkpause

Aufgabe:

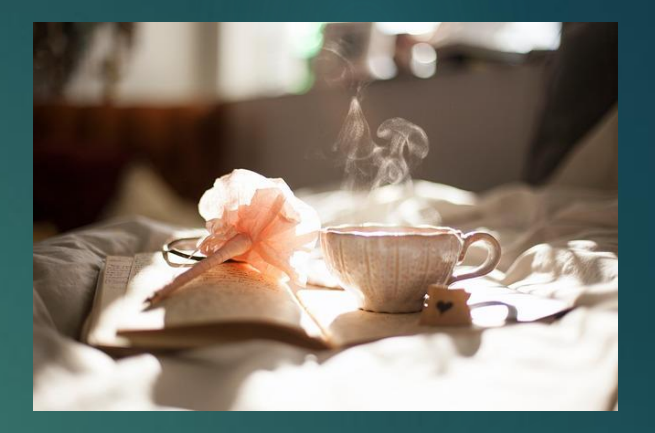

Friedrich-Alexander Universität Erlangen-Nürnberg<br>Jan Spieck

Ein Bauer möchte sein Feld in vier gleich große, identisch geformte Teilstücke aufteilen, um sie seinen vier Kindern zu vermachen.

Wie muss aufgeteilt werden?

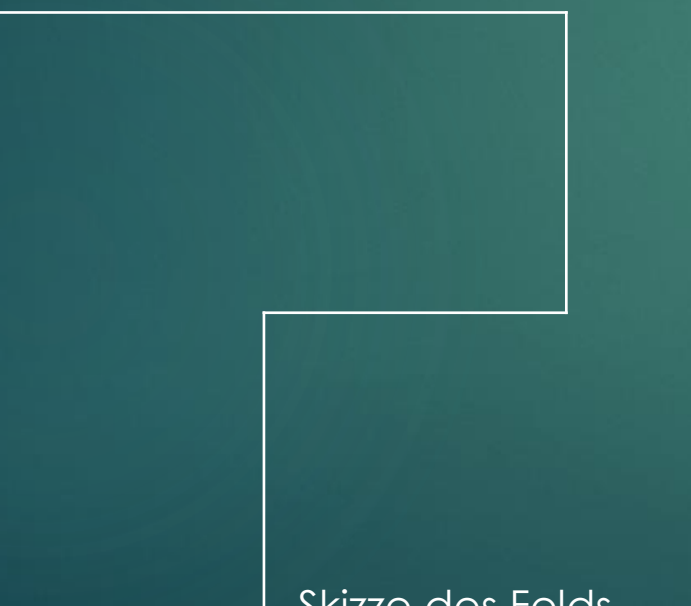

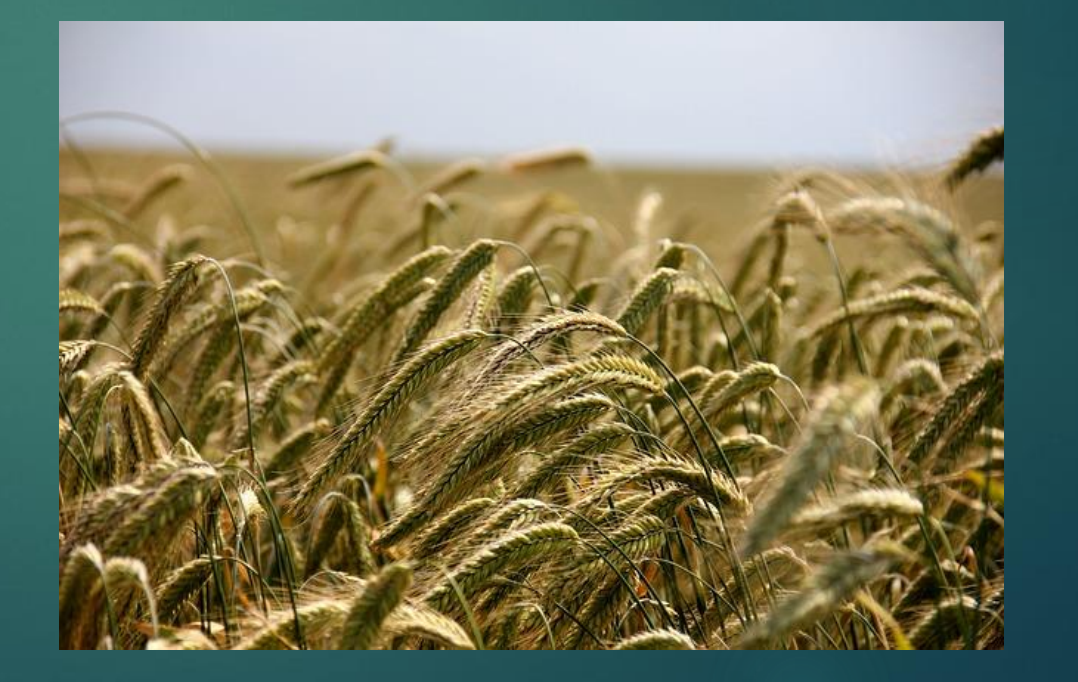

Skizze des Felds

# Denkpause

Lösung:

#### Folgende Aufteilung erfüllt alle Kriterien.

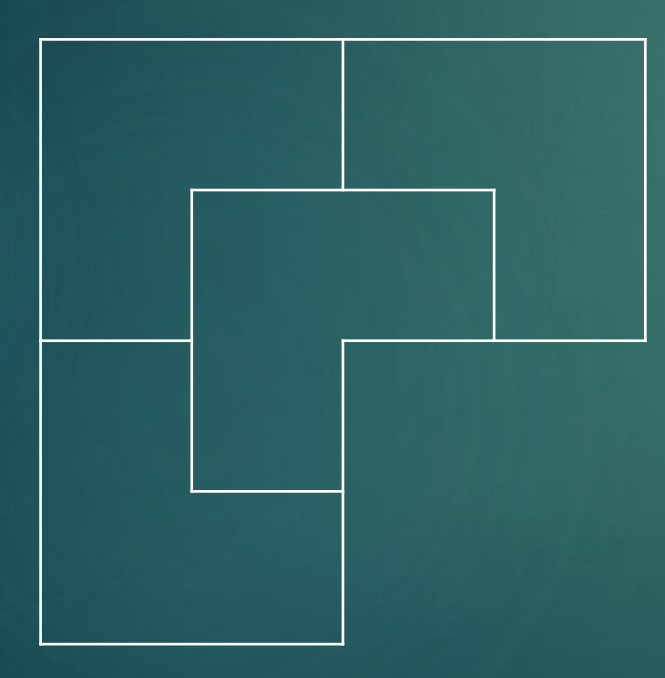

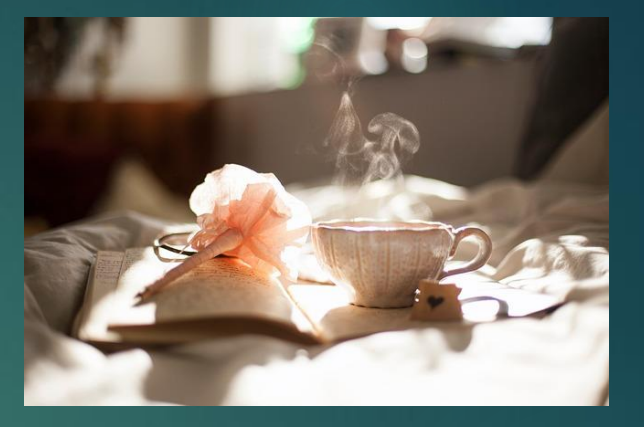

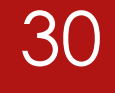

Friedrich-Alexander Universität Erlangen-Nürnberg<br>Jan Spieck

 Gegeben seien folgende Gleitkommazahlen:  $x_1 = 0 1001 000 1001 1011_2$ 

- $x_2$  = 1 1001 010 1110 1000<sub>2</sub>
- Für die beiden Zahlen gilt:
	- ▶ Vorzeichen (V): 1 Bit breit (1: negativ)
	- Exponent (E): 7 Bit breit
	- Mantisse (M): 8 Bit breit (1,M wie beim IEEE Format üblich)
- **Anordnung: VEM**
- ► Berechnen Sie  $x_1 \cdot x_2$ .

- **IEEE-Format im generellen Fall**
- Bisher: wir befinden uns auf einen 32 bit System, deshalb wird ein float mit 32 bit dargestellt
- Es gibt nach IEEE aber auch Darstellungsmöglichkeiten für z.B. 8 bit, 16 bit und 64 bit Gleitkommazahlen.
- Je größer die Anzahl der Bit, desto größer ist die Genauigkeit und die Auflösung der Gleitkommazahl.
- Hier haben wir ein Beispiel für die 16 bit Darstellung:
	- 0 1001 000 1001 1011,

Die Berechnung funktioniert analog in allen Fällen. Achtung beim BIAS!

Multiplikation im IEEE-Format

- 1: Multiplikation der Mantissen
	- Mantissen beide im Format 1,...
- 2: Addition der Biased Exponenten
	- vgl. hier Potenzrechenregeln 2ª  $\cdot$  2<sup>b</sup> = 2ª<sup>+b</sup>
	- der Bias kommt als Hilfsgröße in beiden Faktoren vor, deshalb einmal den Bias (hier 63) abziehen.
- 3: Normalisierung der Mantisse
	- d.h. auf Form 1,MANTISSE bringen (ggf. Exponenten verschieben)
- 4: Vorzeichen getrennt behandeln

 Multiplikation folgender Gleitkommazahlen:  $x_1 = 0 1001 000 1001 1011_2$  $x_2 = 1 1001 010 1110 1000$ 

1: Multiplikation der Mantissen

Wir müssen beiden Mantissen um die führende 1 des Formats erweitern, um die Korrektheit der Multiplikation zu gewährleisten.

 $1,1001\,1011_2\cdot$   $1,1110\,1000_2$ (vgl. letzte Übung für ausführlichen Rechenweg)  $= 11,0000111101111000,$ 

 Multiplikation folgender Gleitkommazahlen:  $x_1 = 0 1001 000 1001 1011_2$  $x_2 = 1 1001 010 1110 1000$ 

2: Addition der Biased Exponenten

BIAS =  $2^{n-1} - 1 = 2^6 - 1 = 63_{10} = 111111_2$ 

 $1001~000<sub>2</sub>$  +  $1001~010<sub>2</sub>$  - BIAS (vgl. letzte Übung für ausführlichen Rechenweg) = 10010 010 $_2$  - 111111 $_2$ (BIAS einsetzen)

 $= 1010011$ <sub>2</sub>

 Multiplikation folgender Gleitkommazahlen:  $x_1 = 0 1001 000 1001 1011_2$  $x_2 = 1 1001 010 1110 1000$ 

3: Normalisierung der Mantisse

Mantisse: 11,0000111101111000, (Zielformat 1,… + 8 NKS) 1,10000111 · 2<sup>1</sup> Exponent:  $1010011$ <sub>2</sub> Wir verrechnen jetzt noch den Shift-Faktor der Mantisse mit dem Exponenten.  $1010011_2 + 1_{10} = 1010011_2 + 1_2 = 1010100_2$ 

 Multiplikation folgender Gleitkommazahlen:  $x_1 = 0 1001 000 1001 1011_2$  $x_2 = 1 1001 010 1110 1000$ 

4: Vorzeichen getrennt behandeln

 $0 = +$ , 1 = -  $-$  + = - Vorzeichen folglich 1 (auch XOR möglich)

#### 5: Zusammensetzen

VB: 1 Exponent: 1010100, Mantisse: 1,1000 0111, Ergebnis: 1 1010100 1000 0111,

 Multiplikation folgender Gleitkommazahlen:  $x_1 = 0 1001 000 1001 1011_2$  $x_2 = 1 1001 010 1110 1000$ 

Grad des Fehlers

Unser Ergebnis weicht von dem wahren Ergebnis, wenn man  $x_1$  und  $x_2$  in Dezimalzahlen wandelt und diese verrechnet, ab. Dies hängt mit dem Verlust der Genauigkeit der IEEE-Darstellung zusammen. Denn nicht alle Zahlen lassen sich durch gerade Mal 16 Bit wiedergeben!

Wahres Ergebnis: 822 ∙ -3904 = -3 209 088

Unser Ergebnis: 1 1010100 1000 0111<sub>2</sub> = -2<sup>21</sup> · 1 135/256 = -3 203 072

### Aufgabe 4 - Assoziativität

- ▶ Die Operationen Addition und Multiplikation auf Operanden in einer Fließkommadarstellung sind normalerweise nicht assoziativ.
- Experimentieren Sie mit einem PC-Tabellenkalkulationsprogramm um dieses zu belegen. Bestimmen Sie dadurch auch die Anzahl der Bits, die zur Speicherung der Mantisse verwendet werden.
- (Beispiel: LibreOffice und Excel liefern bei der Berechnung von: 10<sup>20</sup> + 17 – 10 – 10<sup>20</sup>+ 130 als Ergebnis 130 - dies übrigens ohne irgendeine Warnung.)

### Aufgabe 4 - Assoziativität

 Die folgenden Berechnungen sind mit Excel 2013 vorgenommen worden:

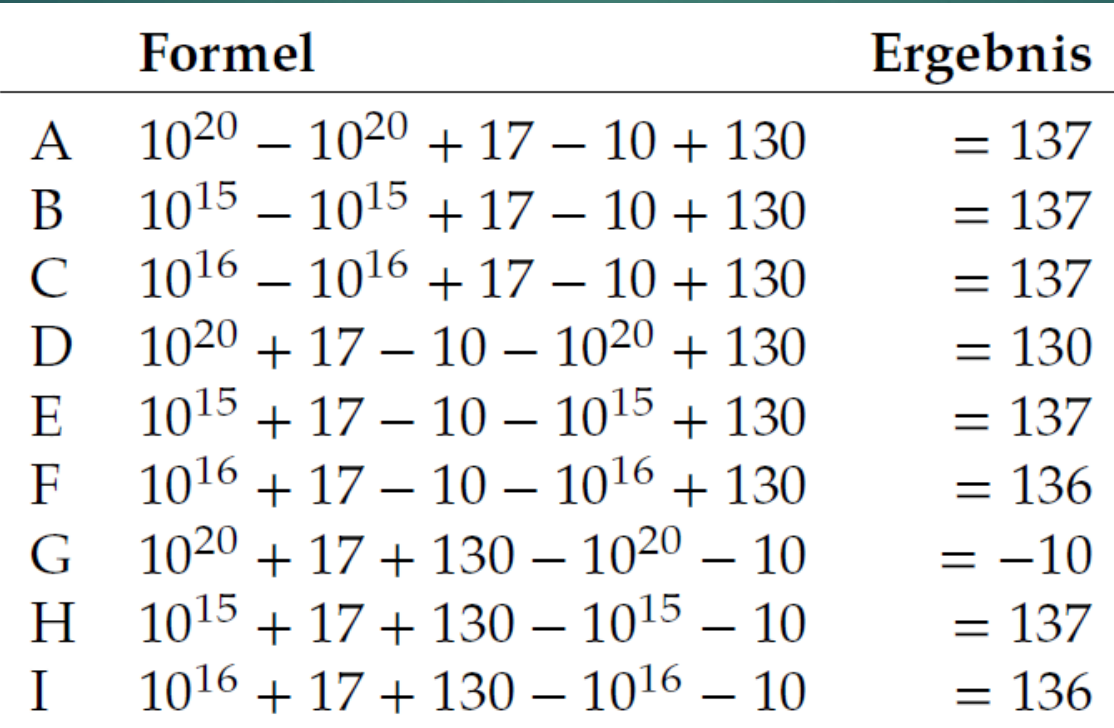

### Aufgabe 4 - Assoziativität

D:  $10^{20} + 17 - 10 - 10^{20} + 130 = 130$ 

Berechnung von D ist falsch, da die Zahl  $10^{20}$  zwar darstellbar ist, aber auf Grund der Inkontinuität der Gleitkommazahlen  $10^{20} + 17$  nicht mehr (auf  $10^{20}$  gerundet).

F:  $10^{16} + 17 - 10 - 10^{16} + 130 = 136$ 

Berechnung von F (bzw. auch I) ist falsch, da bei der Darstellung von  $10^{16}$  die niederwertigste 1 von  $17_{10} = 10001_2$  bei der Addition auf die 54te Stelle der Mantisse fallen würde (IEEE 754 – 64 bit hat 53 bit für die Mantisse) und somit abgeschnitten wird.

Somit ist klar, welche Genauigkeit (nämlich 64 bit) verwendet wurde.

# Vielen Dank für eure geschätzte Aufmerksamkeit!

"En un mot, l'homme doit se créer sa propre essence; c'est en se jetant dans le monde, en y souffrant, en y luttant qu'il se définit peu à peu; et la définition demeure toujours ouverte"

42

*A propos de l'existentialisme - Mise au point. Action, no. 17, 29 décembre 1944.*